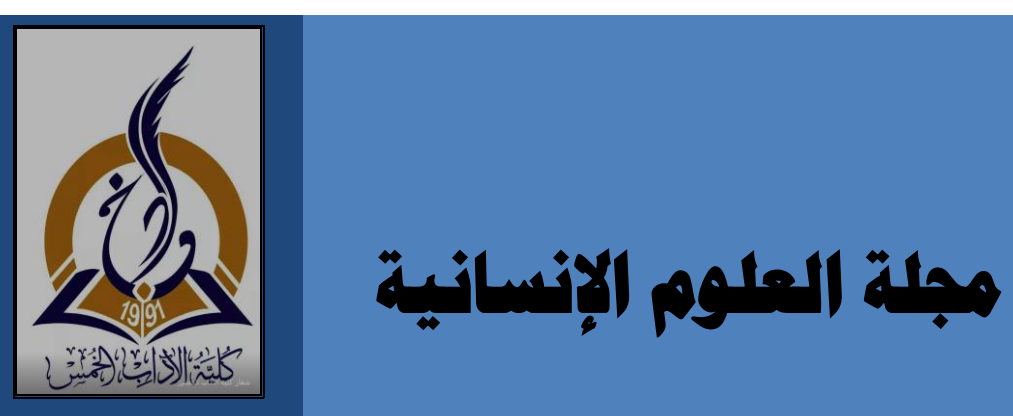

**جملة العلوم اإلنسانية**

# علمية محكّمة - نصّف سنوية

**تصدرها كلية اآلداب / الخمس جامعة المرقب . ليبيا**

**15**

 **العدد**

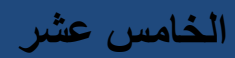

**سبتمبر 2017م**

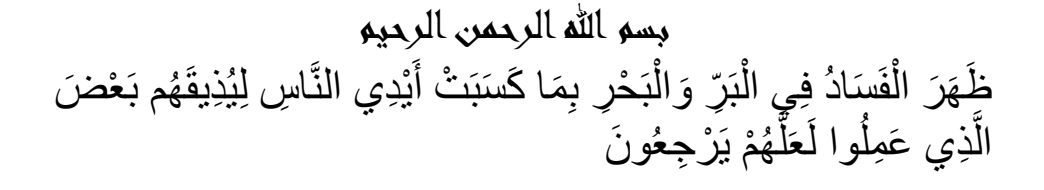

صدق الله العظيم

)سورة الروم – آيه41(

**هيئة التحريــــــر** - د. علي سالم جمعة رئيسـا عضواً - د. أنور عمر أبوشينة عضـوا عضواً – د. أحمد مربحبل حربيش

ـــــــــــــــــــــــــــــــــــــــــــ

 المجلة علمية ثقافية محكمة نصف سنوية تصدر عن جامعة المرقب/ كلية اآلداب الخمس، وتنشر بها البحوث والدراسات األكاديمية المعنية بالمشكالت والقضايا المجتمعية المعاصرة في مختلف تخصصات العلوم االنسانية.

- كافة اآلراء واألفكار والكتابات التي وردت في هذا العدد تعبر عن آراء أصحابها فقط، ولا تعكس بالضرورة رأي هيئة تحرير المجلة ولا تتحمل المجلة أية مسؤلية اتجاهها.

> **ّه جميع الم ارسالت إلى العنوان اآلتي: ُوج ت هيئة تحرير مجلة العلوم ال نسانية مكتب المجلة بكلية اآلداب الخمس جامعة المرقب الخمس /ليبيا ص.ب )40770( هاتف )00218924120663 د. على(**

**) 00218926724967 د .أحمد(- أو )00218926308360 د. أنور(** 

## **[journal.alkhomes@gmail.com](mailto:journal.alkhomes@gmail.com) :االلكتروني البريد**

**صفحة المجلة على الفيس بوك**: **[gma@alkhomes.journal](mailto:journal.alkhomes@gmail.com)**

**قواعد ومعايير النشر**

- تهتم المجلة بنشر الدراسات والبحوث األصيلة التي تتسم بوضوح المنهج ودقة التوثيق في حقول الدراسات المتخصصة في اللغة العربية واالنجليزية والدراسات اإلسالمية والشعر واألدب والتاريخ والجغرافيا والفلسفة وعلم االجتماع والتربية وعلم النفس وما يتصل بها من حقول المعرفة.

- ترحب المجلة بنشر التقارير عن المؤتمرات والندوات العلمية المقامة داخل الجامعة على أن ال يزيد عدد الصفحات عن خمس صفحات مطبوعة.

- نشر البحوث والنصوص المحققة والمترجمة ومراجعات الكتب المتعلقة بالعلوم اإلنسانية واالجتماعية ونشر البحوث والدراسات العلمية النقدية الهادفة إلى تقدم المعرفة العلمية واإلنسانية.

- ترحب المجلة بعر وض الكتب على أال يتجاوز تاريخ إصدارها ثالثة أعوام وال يزيد حجم العرض عن صفحتين مطبوعتين وأن يذكر الباحث في عرضه المعلومات التالية (اسم المؤلف كاملاً– عنوان الكتاب– مكان وتاريخ النشر – عدد صفحات الكتاب-اسم الناشر- نبذة مختصرة عن مضمونه- تكتب البيانات السالفة الذكر بلغة الكتاب(.

**ضوابط عامة للمجلة**

ـــ يجب أن يتسم البحث باألسلوب العلمي النزيه الهادف ويحتوى على مقومات ومعايير المنهجية العلمية في اعداد البحوث.

-ُ شترط في البحوث المقدمة للمجلة أن تكون أصيلة ولم يسبق أن نشرت ي أو قدمت للنشر في مجلة أخرى أو أية جهة ناشرة اخرة. وأن يتعهد الباحث بذلك خطيا عند تقديم البحث، وتقديم إقراراً بأنه سيلتزم بكافة الشروط والضوابط المقررة في المجلة، كما أنه ال يجوز يكون البحث فصال أو جزءا من رسالة (ماجستير – دكتوراه) منشورة، أو كتاب منشور .

ــــ لغة المجلة هي العربية ويمكن أن تقبل بحوثا باإلنجليزية أو بأية لغة أخرى، بعد موافقة هيئة التحرير.ـــ

– تحتفظ هيئة التحرير بحقها في عدم نشر أي بحث وتُعدَّ قراراتها نهائية، وتبلغ الباحث باعتذارها فقط اذا لم يتقرر نشر البحث، ويصبح البحث بعد قبوله حقا محفوظا للمجلة وال يجوز النقل منه إال بإشارة إلى المجلة.

-ال يحق للباحث إعادة نشر بحثه في أية مجلة علمية أخرى بعد نشره في مجلة الكلية ، كما لا يحق له طلب استرجاعه سواء قُبلَ للنشر أم لم يقبل.  $\overline{a}$ 

–تخضع جميع الدراسات والبحوث والمقالات الواردة إلى المجلة للفحص<br>العلمي، بعرضها على مُحكِّمين مختصين ( محكم واحد لكل بحث) تختارهم تخضع جميع الدراسات والبحوث والمقاالت الواردة إلى المجلة للفحص هيئة التحرير على نحو سري لتقدير مدى صالحية البحث للنشر، ويمكن ان يرسل الى محكم اخر وذلك حسب تقدير هيئة التحرير. - يبدي المقيم أريه في مدى صالحية البحث للنشر في تقرير مستقل مدعما بالمبررات على أن ال تتأخر نتائج التقييم عن شهر من تار يخ إرسال البحث إليه، ويرسل قرار المحكمين النهائي للباحث ويكون القرار إما:

**\* قبول البحث دون تعديالت.**

**\*قبول البحث بعد تعديالت واعادة عرضه على المحكم.**

**\*رفض البحث.**

-تقوم هيئة تحرير المجلة بإخطار الباحثين بآراء المحكمين ومقترحاتهم إذ كان المقال أو البحث في حال يسمح بالتعديل والتصحيح، وفي حالة وجود تعديالت طلبها المقيم وبعد موافقة الهيئة على قبول البحث للنشر قبوال مشروطاً بإجراء التعديلات يطلب من الباحث الأخذ بالتعديلات في فترة لا تتجاوز أسبوعين من تاريخ استلامه للبحث، ويقدم تقريراً يبين فيه رده على المحكم، وكبفية الأخذ بالملاحظات والتعديلات المطلوبة.

-ترسل البحوث المقبولة للنشر إلى المدقق اللغوي، ومن حق المدقق اللغوي أن يرفض البحث الذي تتجاوز أخطاؤه اللغوية الحد المقبول.

- تنشر البحوث وفق أسبقية وصولها إلى المجلة من المحكم، على أن تكون مستوفية الشروط السالفة الذكر.

-الباحث مسئول بالكامل عن صحة النقل من المراجع المستخدمة كما أن هيئة تحرير المجلة غير مسئولة عن أية سرقة علمية تتم في هذه البحوث.

- ترفق مع البحث السيرة علمية (cv )مختصرة قدر اإلمكان تتضمن االسم

الثالثي للباحث ودرجته العلمية ونخصصه الدقيق، وجامعته وكليته وقسمه، وأهم مؤلفاته، والبريد االلكتروني والهاتف ليسهل االتصال به.

- يخضع ترتيب البحوث في المجلة لمعايير فنية تراها هيئة التحرير.

-تقدم البحوث الى مكتب المجلة الكائن بمقر الكلية، أو ترسل إلى بريد المجلة اإللكتروني.

-اذا تم إرسال البحث عن طريق البريد االلكتروني او صندوق البريد يتم إبالغ الباحث بوصول بحثه واستالمه.

- يترتب على الباحث، في حالة سحبه لبحثه او إبداء رغبته في عدم متابعة إجراءات التحكيم والنشر، دفع الرسوم التي خصصت للمقيمين.

# **شروط تفصيلية للنشر في المجلة**

-عنوان البحث: يكتب العنوان باللغتين العربية واإلنجليزية. ويجب أن يكون العنوان مختصرا قدر اإلمكان ويعبر عن هدف البحث بوضوح ويتبع المنهجية العلمية من حيث اإلحاطة واالستقصاء وأسلوب البحث العلمي.

- يذكر الباحث على الصفحة األولى من البحث اسمه ودرجته العلمية والجامعة او المؤسسة الأكاديمية التي يعمل بها.

-أن يكون البحث مصوغا بإحدى الطريقتين اآلتيتين:\_

- **6** - :1البحوث الميدانية: يورد الباحث مقدمة يبين فيها طبيعة البحث ومبرراته ومدى الحاجة إليه، ثم يحدد مشكلة البحث، ويجب أن يتضمن البحث الكلمات المفتاحية (مصطلحات البحث)، ثم يعرض طريقة البحث وأدواته،

وكيفية تحليل بياناته، ثم يعرض نتائج البحث ومناقشتها والتوصيات المنبثقة عنها، وأخبراً قائمة المراجع.

:2البحوث النظرية التحليلية: يورد الباحث مقدمة يمهد فيها لمشكلة البحث مبينا فيها أهميته وقيمته في الإضافة إلى العلوم والمعارف وإغنائها بالجديد، ثم يقسم العرض بعد ذلك إلى أقسام على درجة من االستقالل فيما بينها، بحيث يعرض في كل منها فكرة مستقلة ضمن إطار الموضوع الكلي ترتبط بما سبقها وتمهد لما يليها، ثم يختم الموضوع بخلاصة شاملة له، وأخيراً يثبت قائمة المراجع.

-يقدم الباحث ثالث نسخ ورقية من البحث، وعلى وجه واحد من الورقة)4A) واحدة منها يكتب عليها اسم الباحث ودرجته العلمية، والنسخ األخرى تقدم ويكتب عليها عنوان البحث فقط، ونسخة الكترونية على)Cd )باستخدام البرنامج الحاسوبي(MS Word).

- يجب أال تقل صفحات البحث عن 20 صفحة وال تزيد عن30 صفحة بما في ذلك صفحات الرسوم واألشكال والجداول وقائمة المراجع . -يرفق مع البحث ملخصان )باللغة العربية واالنجليزية( في حدود )150( كلمة لكل منهما، وعلى ورقتين منفصلتين بحيث يكتب في أعلى الصفحة عنوان البحث وال يتجاوز الصفحة الواحدة لكل ملخص.

–يُترك هامش مقداره 3 سم من جهة التجليد بينما تكون الـهوامش الأخرى 2.5 سم، المسافة بين األسطر مسافة ونصف، يكون نوع الخط المستخدم في المتن 12 Roman New Times للغة االنجليزية و مسافة و نصف بخط 14 Arabic Simplified لألبحاث باللغة العربية.

أو الشكل والصورة في الأعلى بحيث يكون موجزاً للمحتوى وتكتب الحواشي في حالة وجود جداول وأشكال وصور في البحث يكتب رقم وعنوان الجدول في األسفل بشكل مختصر كما يشترط لتنظيم الجداول اتباع نظام الجداول المعترف به في جهاز الحاسوب ويكون الخط بحجم .12

-يجب أن ترقم الصفحات ترقيما متسلسال بما في ذلك الجداول واألشكال والصور واللوحات وقائمة المراجع .

# **[طريقة التوثيق:](http://www.wise.edu.jo/index.php/2014-12-24-08-21-20)**

–يُشار إلى المصادر والمراجع في متن البحث بأرقام متسلسلة توضع بين قوسين إلى الأعلى هكذا: (1)، (2)، (3)، ويكون ثبوتها في أسفل صفحات البحث، وتكون أرقام التوثيق متسلسلة موضوعة بين قوسين في أسفل كل صفحة، فإذا كانت أرقام التوثيق في الصفحة األولى مثال قد انتهت عند الرقم (6) فإن الصفحة التالية ستبدأ بالرقم (1).

-ويكون توثيق المصادر والمراجع على النحو اآلتي:

اوال :الكتب المطبوعة: اسم المؤلف ثم لقبه، واسم الكتاب مكتوبا بالبنط الغامق، واسم المحقق أو المترجم، والطبعة، والناشر، ومكان النشـر، وسنته، ورقم المجلد - إن تعددت المجلدات- والصفحة. مثال: أبو عثمان عمرو بن بحر الجاحظ، الحيوان. تحقيق وشرح: عبد السالم محمد هارون، ط،2 مصطفى البابي الحلبي، القاهرة، 1965م،ج،3ص.40 ويشار إلى المصدر عند وروده مرة ثانية على النحو اآلتي: الجاحظ، الحيوان، ج، ص.

ثانيا: الكتب المخطوطة: اسم المؤلف ولقبه، واسم الكتاب مكتوبا بالبنط الغامق، واسم المخطوط مكتوبا بالبنط الغامق، ومكان المخطوط، ورقمه، ورقم اللوحة أو الصفحة. مثال: شافع بن علي الكناني، الفضل المأثور من سيرة السلطان الملك المنصور. مخطوط مكتبة البودليان باكسفورد، مجموعة مارش رقم (424)، ورقة 50.

ثالثا: الدوريات: اسم كاتب المقالة، عنوان المقالة موضوعا بين عالمتي تنصيص " "، واسم الدورية مكتوبا بالبنط الغامق، رقم المجلد والعدد والسنة، ورقم الصفحة، مثال: جرار، صالح: "عناية السيوطي بالتراث األندلسي- مدخل"، مجلة جامعة القاهرة للبحوث والدراسات، المجلد العاشر، العدد الثاني، سنة 1415ه/ 1995م، ص.179

رابعا: الآيات القرآنية والاحاديث النبوية:- تكتب الآيات القرآنية بين قوسين مزهرين بالخط العثماني﴿ ﴾ مع اإلشارة إلى السورة ورقم اآلية. وتثبت األحاديث النبوية بين قوسين مزدوجين » « بعد تخريجها من مظانها.

ملاحظة: لا توافق هيئة التحرير على تكرار نفس الاسم (اسم الباحث) في عددين منتالين وذلك لفتح المجال أمام جميع أعضاء هيئة الندريس للنشر .

1 صلحا ، بالقانون رقم 74 لسنة 1975م المعدل بالقانون رقم 4 لسنة 1979م ، الذى يتضمن التوفيق والتحكيم بين المتنازعين ، أمام لجان المحالت بالمناطق ، حتى أصبح عرض الصلح شرط أساسى ، فى قبول الدعاوى المدنية ، والتجارية ، والأحوال الشخصية ، ولكنه حاليا لم يفعل ، وهذا يعتبر تقصير

ططعن المدني رقم ، 35/47ق، مجلة المحكمة العليا ، السنة السادسة والعشرون ، العددان الثالث والرابع -1990مص134

**فهرس المحتويات**

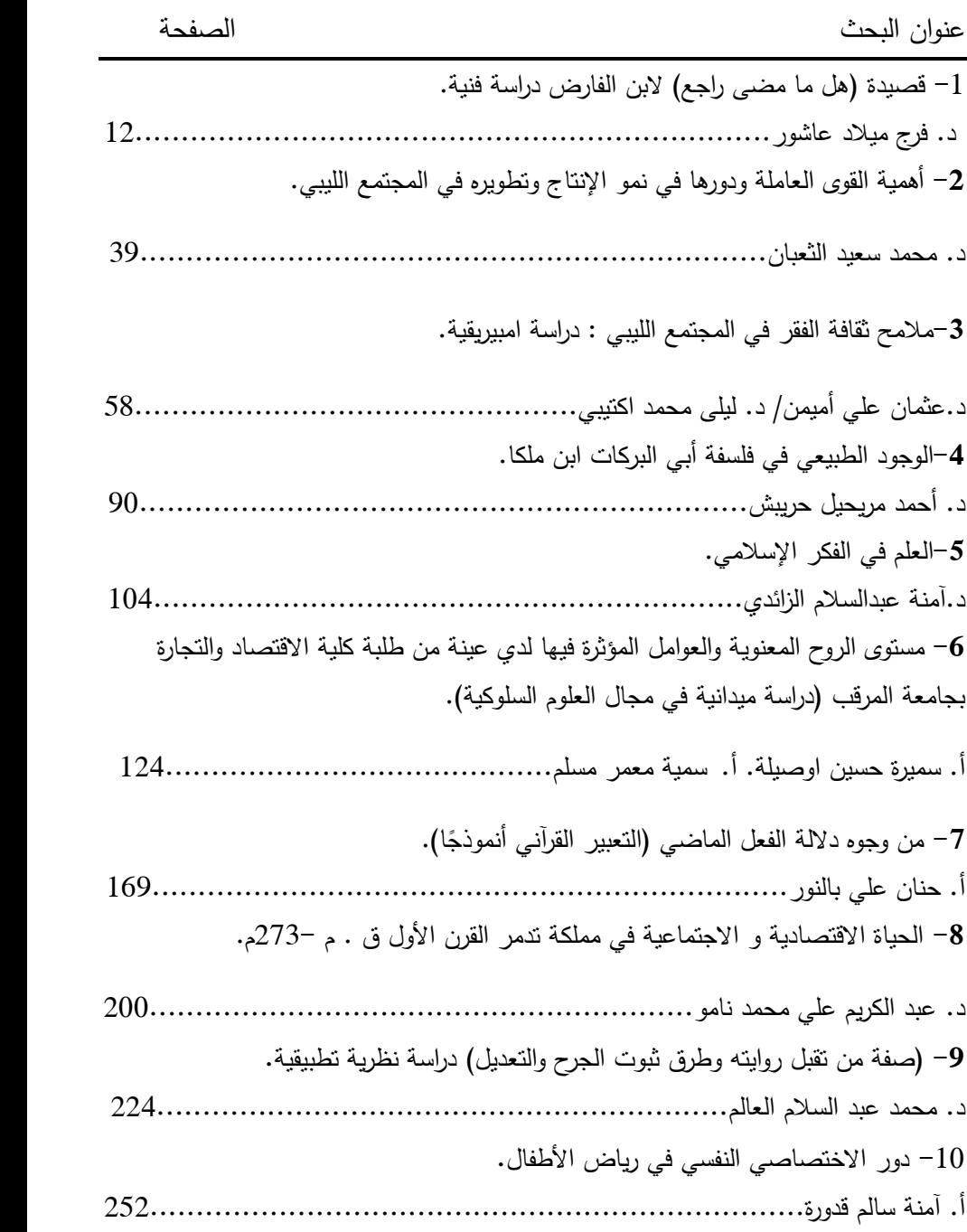

- **10** -

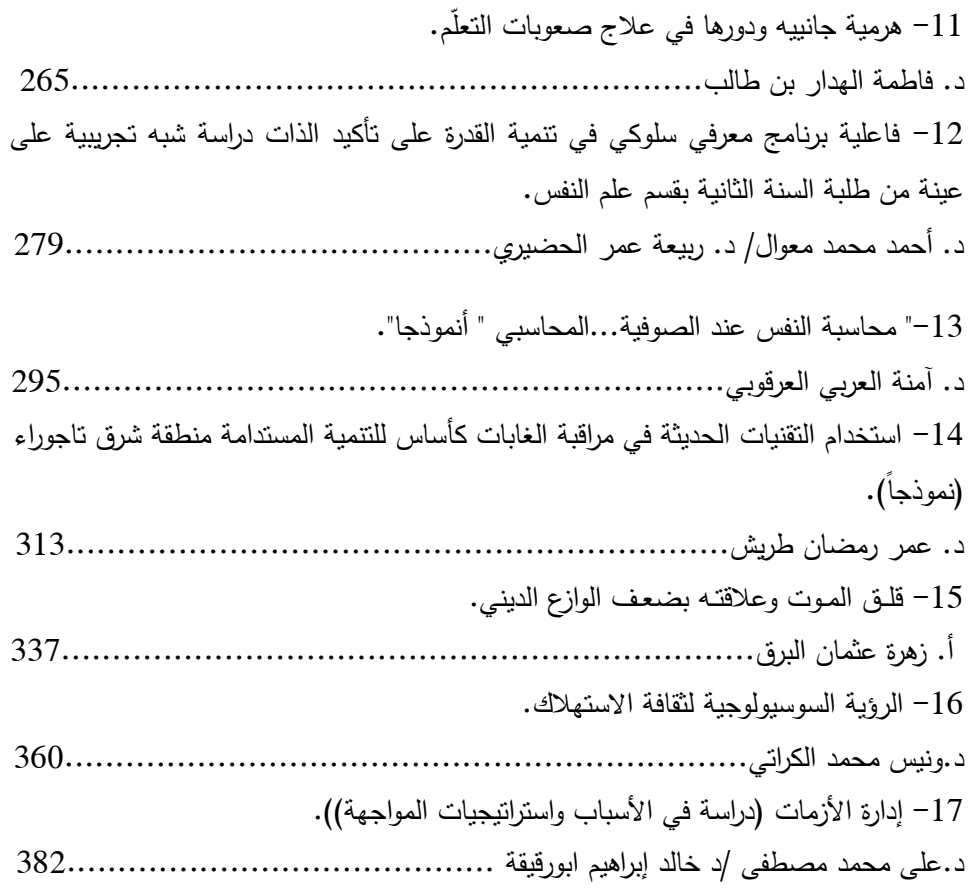

18-The Challenges Faced in Student-Centered Learning Implementation by Teachers at English Department at Al-Mergib University

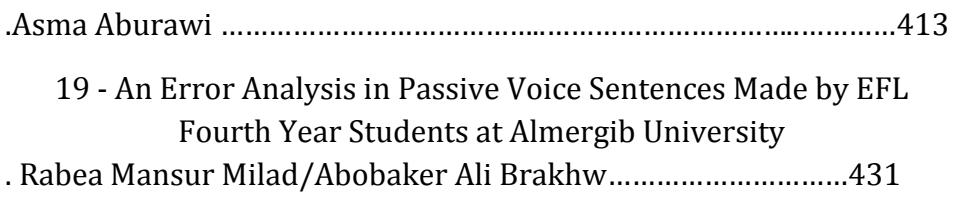

**استخدام التقنيات الحديثة في مراقبة الغابات كأساس للتنمية المستدامة منطقة شرق تاجو ارء )نموذجا (**

ـــــــــــــــــــــــــــــــــــــــــــــــــــــــــــــــــــــــــــــــــــــــــــ ــــــــــــــــــــــــــــــــــــــــــ ـــــــــــــــــــــــــــــــــــــــــــــــــــــــــــــــــــــــــــــــــــــــــــ ــــــــــــــــــــــــــــــــــــ

**اعداد : د. عمر رمضان طريش**

**أ. رضاء عبد للا سالم** 

#### **المقدمة**

تعتبر تقنية االستشعار عن بعد من الوسائل العلمية الحديثة التي تعتمد عليها الهيئات المؤسسات الحكومية على كل المستويات، لاعتبارها مصدراً مهم لبعض المعلومات الجغرافية، ومع نجاح هذه التقنية اصبح لنظم المعلومات الجغرافية دوراً مهماً وبار از في هذا الموضوع وخصوصا بعد الزيادة الكبيرة في حجم البيانات وتنوعها الشديد مما ترتب عليه صعوبة التعامل مع تلك البيانات بالطرق التقليدية ، ولم تقتصر العالقة بين sising Remot و Gis إلى هذا الحد بل فاقت ذلك الحتواء Gis على نظم خاصة تقوم على معالجة المرئيات الفضائية وتقوم في الوقت نفسه بمطابقتها مع البيانات الخطية للخرائط االساسية والجداول واالحصاءات ، وهدف ذلك كله هو الحصول على نتائج اكثر دقة وموضوعية .

ومع تسارع وتيرة البحث العلمي هدفت الدراسة إلى استخدام تقنية االستشعار عن بعد للكشف عن مقدار انحسار الغابات من خالل تحليل صور لألقمار الصناعية الملتقطة لمنطقة الدراسة لاستخلاص التغير في مساحات تلك الغابات.

عضو هيئة تدريس بقسم الجغرافيا كلية التربية يفرن جامعة الجبل الغربي.

#### **مشكلة البحث**.

تعتبر الغابات من الموارد الطبيعة المهمة سواء كان ذلك على الجانب البيئي أم االقتصادي أو الجانب الصحي ،أو غيرها من الجوانب ،فمن الناحية البيئية، فإنها تحفظ التربة من التعرية واالنجراف وتعمل على تنقية الهواء وضبط الميزان الحراري والرطوبي للغالف الجوي وضبط توازن الدورة الهيدرولوجية كما انها تحفظ عالقة االتزان بين عناصر ومكونات النظام البيئي السائد. Ecosystem. أما من الناحية االقتصادية، فهي تشكل موردا من موارد الاخشاب والوقود العضوي كما يمكن استثمارها في مجال السياحة والترفيه وغيرها من المجاالت االقتصادية ولهذا تعقد المؤتمرات وتقام الندوات وتصدر التشريعات الخاصة بحماية الغابات، ولذلك فإنها تحتاج إلى دراسات خاصة ، وخصوصاً بعد ظهور عدد من المشاكل المتعلقة بها ً في الآونة الأخيرة على المستوى العالمي نتيجة لما نتعرض إليه من أعمال الإزالة والندمير بفعل اليد البشرية $(1).$ 

لقد أدرك صناع القرار في ليبيا أهمية الغابات مبكراً لذا بدأت مشاريع استزراع الغابات في ليبيا منذ مطلع خمسينات القرن الماضي واستمرت إلى منتصف الثمانينات تقريبا فعمليات التشجير التي غطت معظم مناطق سهل الجفارة ، وفق برنامج وطني مكثف لتنمية الغطاء النباتي وسلسلة الجبل الغربي وبأنواع عديدة من أشجار الغابات والنباتات الرعوية التي تأقلمت مع الظروف المناخية السائدة والتي بلغت في مجملها حوالي 325.000 هكتار حسب اإلحصاءات التقريبية والتي أسفرت عن مساحات وأحزمة خضراء تحيط بالتجمعات المحلية السكانية وحول األراضي الزراعية والطرق الرئيسية لغرض مقاومة

<sup>1</sup>J.L. Innes, Forests in environmental protection, Forest and Forest Plants, Vol.1, Faculty of Forestry, University of Colombia, Canada, 2012

زحف الرمال ومنع انجراف التربة ولكن هذه المساحات تضاءلت وتناقصت بفعل التطور  $\cdot \left( 1\right)$  الحاصل في شتى الميادين الزراعية والصناعية

إن عدم إدراك وفهم السكان ألهمية الغابات واألحراش فقد تضاءلت مساحاتها بشكل كبير نتيجة التعديات عليها وإزالة مساحات شاسعة منها امام الزحف العمراني وعمليات القطع الجائر لها، عليه فإن مشكلة البحث تتمثل في اإلجابة على التساؤلين التاليين: -

-1 ما مقدر التناقص الحاصل في مساحة الغابات في منطقة الدراسة في السنوات الماضية.

> -2 ماهي أم الممارسات السلبية التي تتعرض لها تلك الغابات. **أهمية البحث**.

- .1 االطالع على الوضع الحالي لهذه الغابات والمخاطر المترتبة عن تناقصها او ازالتها.
- .2 م ارقبة الغطاء النباتي لهذه الغابات وادارتها، وذلك باستخدام تقنية االستشعار عن بعد لتكون جزء من منظومة معلومات وطنية للغابات مستقبال .
- .3 التحديد الدقيق لالماكن المتضررة وتخزينها على خرائط رقمية عالية الدقة يمكن لصناع القرار الرجوع اليها واالستعانة بها عند التخطيط الية مشاريع مستقبلية.

<sup>-</sup> **315** - 1 -1مصطفى الهادي جحا، حصر ومراقبة الغابات باستخدام تقنيات االستشعار عن بعد ونظم المعلومات الجغرافية التجربة الليبية لمكافحة التصحر، المثلث الرملي القره بولي ، مركز البيروني لالستشعار عن بعد ، طرابلس ، ليبيا ، .2010

**أهداف البحث**

- .1 مواكبة التطور العلمي في مجال الجغرافيا والعلوم المرتبطة بها وذلك إلدخال تقنية االستشعار عن بعد ونظم المعلومات الجغرافية في دراسة ومراقبة تقلص مساحة الغطاء النباتي ممثالُ في الغابات بمنطقة شرق تاجو ارء.
- .2 دراسة حالة الغابات والتغيرات التي طرأت عليها في منطقة الدراسة خالل الفترة من .2010-1992
- .3 إنشاء خرائط عالية الدقة تبين التغيرات التي طرأت على المساحة المغطاة بالغابات بمنطقة الدراسة للسنوات 2010-2004-1992

**مجاالت الدراسة**

ا**لمجال المكاني الجغرافي:** تقع منطقة الدراسة شرق مدينة تاجوراء إلى غرب منطقة القره بولي وشمالاً ساحل البحر المتوسط وجنوباُ منطقة ترهونة كما هو مبين بالخريطة (1).

الموقع الفلكي:. تقع منطقة الدراسة بين خطي طولʺ:00ʹ13°:30 وʺ:29ʹ13°:14شرقا ودائرتي عرضʺ:10ʹ32°:42 وʺ:23ʹ32°:54 شماال، وتبلغ المساحة المدروسة في منطقة الدراسة )5.24870( هكتار، وتم حسابها باستخدام .)Arc GIS 9.3( برمجية

**المجال الزمني**: لقد تم دراسة الموضوع من سنة 1992 إلى .2010كفترة زمنية للدراسة.

**تطبيقات االستشعار عن بعد في مجال مراقبة الغابات.**

- **316** - تبرز تقنية االستشعار عن بعد كأحد الحلول السريعة والفعالة لمرقبة الغطاء الغابي، وتتمحور أهمية هذه، التقنية في توفيرها للوسيلة المثلي الكتشاف التغير ومتابعته بحكم أن جمع المعلومات المستمرة عن الموارد االرضية هو من الوظائف األساسية للأقمار الاصطناعية، وهناك عدد كبير ممن الأساليب التقنية لاكتشاف التغيرات عن طريق بيانات الأقمار الاصطناعية بعضها عن طريق الملاحظة البصرية وبعضها آلي.

إن الحاجة للحصول على معلومات وبيانات استعمالات الأراضي لتحليل ودارسة العمليات الزراعية والعمرانية والمشاكل البيئية بغية تحسين الظروف المعيشية لإلنسان تعتبر ضرورية للمخططين والمشرعين ومتخذي القرار لوضع سياسات أفضل وخطط استثمارية تخدم االقتصاد والتنمية. كما تجدر اإلشارة إلى أن استعماالت األرضية يمكن أن تتبدل وتتغير مع مرور الوقت نتيجة عوامل كثيرة مثل انتقال الملكية والتطور االجتماعي والتوسع السكني، لذلك فإن تحديث

عرض ومقارنة وتحديد مختلف التغيرات والتبادالت التي تطرأ عليها واختيار الحلول المثلى لمشاكل الأراضي ووضع خرائط ودراسات استعمالات الأراضي المقترحة التي تؤمن حاجة اإلنسان وتحافظ على البيئة وتستخدم تقنية االستشعار عن بعد في مراقبة الغطاء النباتي وتحديد األنواع النباتية المكونة له وتقدير حالته ودرجة تدهوره ودراسة التغيرات التي قد تطرأ عليه نتيجة الجفاف أو الرعي الجائر أو النشاط البشري بهدف إعادة تأهليه والمحافظة عليه .

كما تستخدم هذه التقنيات في تقدير حجم الخشب الذي يمكن الحصول عليه من الغابة وذلك بالتكامل بين المعطيات االستشعارية والعمل الحقلي. كما تؤمن هذه التقنيات المعلومات المطلوبة لمدراء الغابات وللمختصين عن األنواع الحرجية الموجودة ومساحاتها وعمليات التدهور والتعدي التي قد تحدث على الغطاء الغابي وذلك بتحليل الصور الفضائية متعددة التواريخ بهدف إعادة تأهيلها وتحسين حالتها العامة وتقديم الخدمات المناسبة اللازمة لـها بغية الوصول إلى سياسة سليمة للإدارة والاستثمار  $(1)$ .

<sup>-1</sup>طارق العاني ، الغطاء النباتي في المناطق الجافة وشبه الجافة في العراق ودور الحماية في الحفاظ على التنوع النباتي ، المؤتمر الدولي الثاني للموارد المائية والبيئة الجافة ، بحث منشور ، .2006

**شكل )1( موقع منطقة الدراسة.**

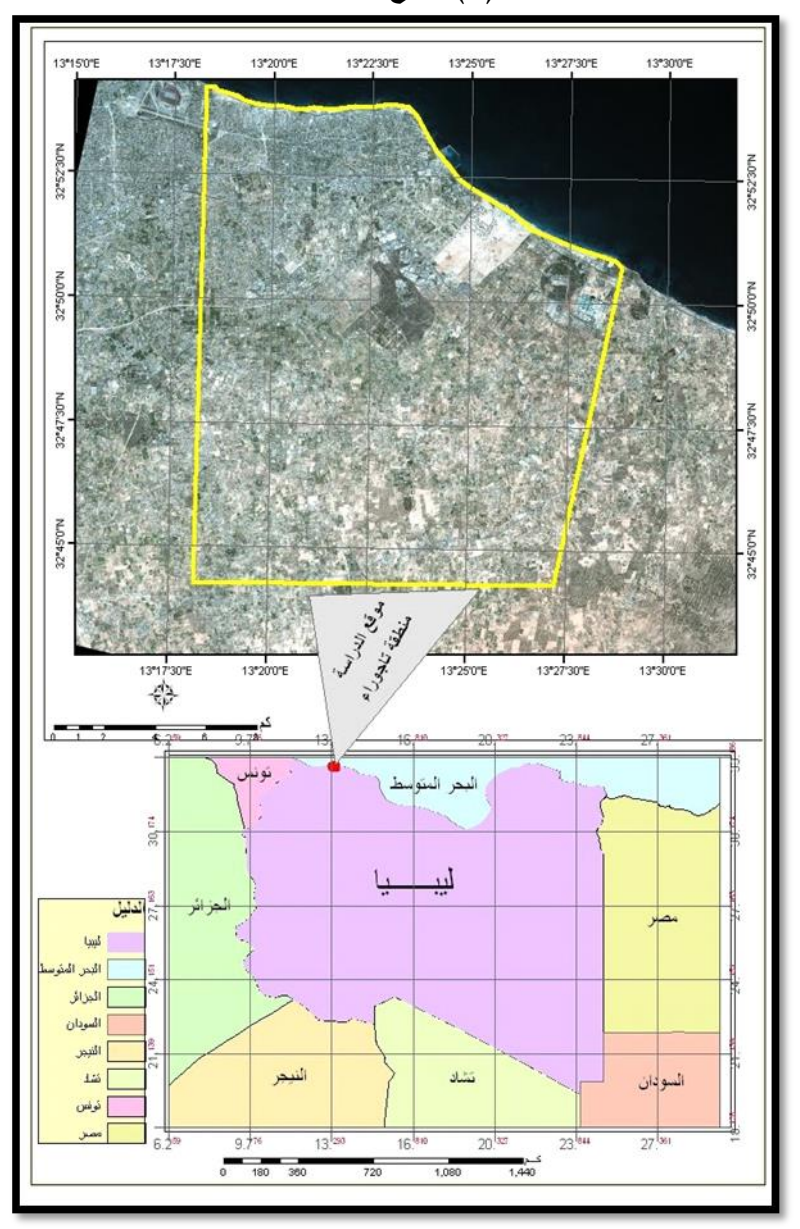

المصدر عمل الباحثان استنادا إلى مرئية القمر االصطناعي )SPOT5)

دارسات و خرائط استعمالات الأراضي و إنشاء بنك معلومات لهذا الموضوع بساعد على

بدأت مشاريع استزراع الغابات في ليبيا منذ أوائل الخمسينات واستمرت إلى منتصف الثمانينات تقريبا بشكل فعمليات التشجير التي غطت معظم مناطق سهل الجفارة ، وفق برنامج وطني مكثف لتنمية الغطاء النباتي وسلسلة الجبل الغربي وبأنواع عديدة من أشجار الغابات والنباتات الرعوية التي تأقلمت مع ظروفنا المناخية والتي بلغت في مجملها حوالي 325.000 هكتار حسب اإلحصاءات التقريبية والتي أسفرت عن مساحات وأحزمة خضراء تحيط بالتجمعات المحلية السكانية وحول األراضي الزراعية والطرق الرئيسية لغرض مقاومة زحف الرمال ولكن هذه المساحات تضاءلت وتناقصت  $\cdot\, (1)$  بفعل التطور الحاصل في شتى الميادين الزراعية والصناعية

 **تحليل المرئيات الفضائية**

وهي عبارة عن عملية تحديد مجموعات من األجسام أو الظواهر التي تنفرد بخصائص معينة وتظهر واضحه من خالل تحليل المرئية، ويحتاج المهتمون بدارسة األرض وما على سطحها إلى دارسة وتحليل مناطق من سطح األرض، لمعرفة الكثير من المظاهر التي لها عالقة بدارساتهم مثل التضاريس، وأنواع الصخور، والفوالق والتصدعات، وأنواع الترب، ونسب الرطوبة فيها، وأنماط مجاري المائية السطحية، والتغطية النباتية وغير ذلك، ويمكن تحقيق ذلك بدارسة الصور الجوية أو المرئيات الفضائية لمعرفة الأوضاع الطبيعية لسطح الأرض في المنطقة وتحديد الأشكال الأرضية.

-1مصطفى الهادي جحا ،حصر ومراقبة الغابات باستخدام تقنيات االستشعار عن بعد ونظم المعلومات الجغرافية التجربة الليبية لمكافحة التصحر، المثلث الرملي القره بولي ، مركز البيروني للاستشعار عن بعد ، طرابلس ، ليبيا ، 2010

**معالجة المرئيات الفضائية**.

المقصود بمعالجة المرئيات هو كل ما يتعلق بالتصحيحات االرديومتريه والهندسية التي تجري لإزالة الأخطاء الناجمة عن التأثيرات الطبوغرافية وتأثيرات الغلاف الجوي على قيم البيانات الرقمية البيكسل باستخدام البرمجيات المتخصصة، إضافة الى هذه التأثيرات البيئية هناك تأثيرات عائدة إلى عمل الكواشف أو الحساسات في القمر الاصطناعي مما يفقد العلاقة القائمة بين البيانات الرقمية والأجسام الأرضية المرتبطة  $\left( 1\right) .$ بها

تتم معالجة البيانات في المرئيات الفضائية دائما قبل استخدامها وذلك لتظهر تفاصيل أكثر للمعالم الجغرافية لمنطقة الدار سة، والحصول على أكبر قدر من المعلومات الدقيقة و الصحيحة في التطبيقات المختلفة ويمكن تقسيم عمليات معالجة المرئيات الفضائية إلى عدة أنواع تتضمن كل عملية مجموعة من الطرق واألساليب التي يمكن تطبيقها على كامل المرئية أو على جزء منها، وتتم المرحلة األولى من معالجة المرئيات الفضائية بعمليات تجهيز ملفات المرئية لتكون مناسبة للبرامج المستخدمة وهي ) و) و) (ArcGIS-9.3 و) (ERDAS IMAGING 8.5 ) وتكون مناسبة للمنطقة الجغرافية المراد تغطيها وهي كاآلتي:

#### **التصحيح االرديومتري**

تضمن هذه العملية إعادة تنظيم جميع وحدات الطيف االرديومتر يDN داخل المرئية بحيث تكون العالقة خطيه بين القيم اإلشعاعية واالنعكاسية في وحدات المرئية الرقمية وذلك لجعل المرئية الفضائية سهلة في عملية التفسير والتحليل من خالل إعادة ترتيب وتوزيع الألوان لأطياف المرئية. كما يهدف إلى إمكانية التوصل للعرض الأفضل لمحتوى

-1 عبد الرحيم اللولو، موجز عن االستشعار عن بعد ومعالجة الصور الفضائية الجمهورية العربية السورية هيئة االستشعار عن بعد السورية.

المرئية الفضائية من المعلومات، وتعتبـر عملية التصحيح هي أساس لعمليات التحليل البصري وعملية التصنيف.

**ال رجاع الجغرافي**

تضبط عملية الإرجاع الجغرافي كمية الإزاحة في الخلايا (pixles) المكونة للمرئية عن مواقعها الحقيقية( Real Geographic Position ) بمعنى أن الخلايا داخل المرئية تأخذ إحداثيات أقل أو أعلى من إحداثياتها الجغرافية الحقيقية Ground) Coordinates) وفي هذه العملية يتم تنظيم مواقع الظاهرات الأرضية، بحيث تتوافق مع مواقعها الصحيحة في جميع أجزاء المرئية. ولعمل االرجاع الجغرافي او جراء المتطلبات الضرورية للحصول على دقة عالية في العمل تتم عملية االرجاع الجغرافي من خالل الخطوات التالية: -

-1 . إظهار المرئية الفضائية على الواجهة التطبيقية للبرنامج )ArcGIS )وبعد ظهور المرئية المطلوبة يتم استخدام أمر النقاط المرجعية.

2–. يستخدم هذا الأمر لتحويل الإحداثيات المحلية (الغير معروفه) للمرئيات الفضائية المستخدمة في الدارسة إلى نظام إحداثيات جغرافية (إحداثيات حقيقيه) أي لها نفس قيم الإحداثيات على الأرض، ويتطلب استخدام هذا الأمر تحديد ما لا يقل عن عشرة نقاط مرجعيه معروفة اإلحداثيات تكون واضحة على المرئية الفضائية وموزعه على مساحة المرئية بشكل يغطي جميع أجزائها، وتحدد هذه النقاط المرجعية ،فيتم مطابقة وتوقيع مواقع هذه النقاط على المرئية باستخدام جهاز التموقع العالمي المرئيات GPS وتثبيت إحداثيات هذه النقاط في البرمجية على قيمة الخطأ التراكمي في تحديد مواقع النقاط على المرئية ) Squarco Mean Root :RMS( )Error).بما ال يزيد عن 1م.

-3 تتطلب عملية تصحيح المرئية الفضائية هندسيا تحديد نوع اإلسقاط الجغرافي المستخدم، حيث تم استخدام نظام ميركتور العالمي المعروف بــــ ) Universal

 )Datum – WGS84-1984) )Zoon 33) نطاق ضمن( Transfer Mercator واستخدام هذا المسقط في عملية تصحيح كل المرئيات الخاصة بالدراسة وذلك من أجل الحصول على تطابق ودقة كبيره عند إجراء عمليات التحليل وا يجاد المساحات والقياسات للظواهر المرقمة من المرئية الفضائية.

-4 بعد تثبيت النقاط المرجعية على المرئية و ادخال اإلحداثيات الحقيقية لهذه النقاط من قيمة الخطأ التراكمي (RMS Error) يتم استخدام الأمر الخاص بعملية التحويل من ضمن الخيارات المتاحة الموجودة في برمجية ArcGIS ويتطلب الحصول على المرئية المصححة تحديد اسم جديد ضمن المجلد المستخدم وتحديد حجم البيكسل أو الخلية، وتم تحديد قيمة مناسبة لحجم الخلية في المرئية المنتجة بقدرة تمييزية قدرها 5 امتار من اجل مشاهدة المرئية بوضوح.

-5 استخدام المرئية الفضائية المرجعة جغ ارفيا بنقاط )GPS )لسنة 2010 والتي تعتبر كمرجع لإلرجاع الجغرافي لباقي المرئيات الفضائية المستخدمة في الدراسة، ألنها حديثة والتأكيد على تصحيحها بواسطة نقاط الضبط الأرضي كما موضح بالشكل (2)، والبدء بإجراء عمل مطابقة للمرئية باستخدام الخيار)Image to Image )حيث استخدمت المرئية المصححة لسنة 2010 (1) كمرجع لتوقيع النقاط المرجعية على باقي المرئيات المستخدمة في الدراسة، وتتلخص هذه العملية بأن المرئية المصححة تحتوي على إحداثيات حقيقية Coordinates UTM تعتبر كمرجع لإلرجاع الجغرافي للمرئيات الفضائية لسنة 1992م وسنة 2004م، حيث تم تحديد مجموعه نقاط تكون ظاهرة على المرئية ويقوم البرنامج بتثبيت اإلحداثيات الحقيقية لهذه النقاط من المرئية الفضائية سنة 2010م، وتتم هذه العملية من خالل اختيار مجموعة نقاط واضحه بمنطقة الدراسة من خالل الزيارة الميدانية وتثبيتها ومن ثم تحديد نفس النقطة على المرئية الفضائية وفي كل

1 -المركز الليبي لالستشعار عن بعد، طرابلس، ليبيا 2010 م.

<u>.</u>

مرة يقوم البرنامج بتخزين هذه النقاط وبذلك تحتوي المرئية على نقاط مرجعية تستخدم إلجراء عملية التصحيح لكل مرئية بشكل منفرد.

**شكل )2( التصحيح الهندسي باستخدام نقاط الضبط االرضي على المرئية الفضائية**

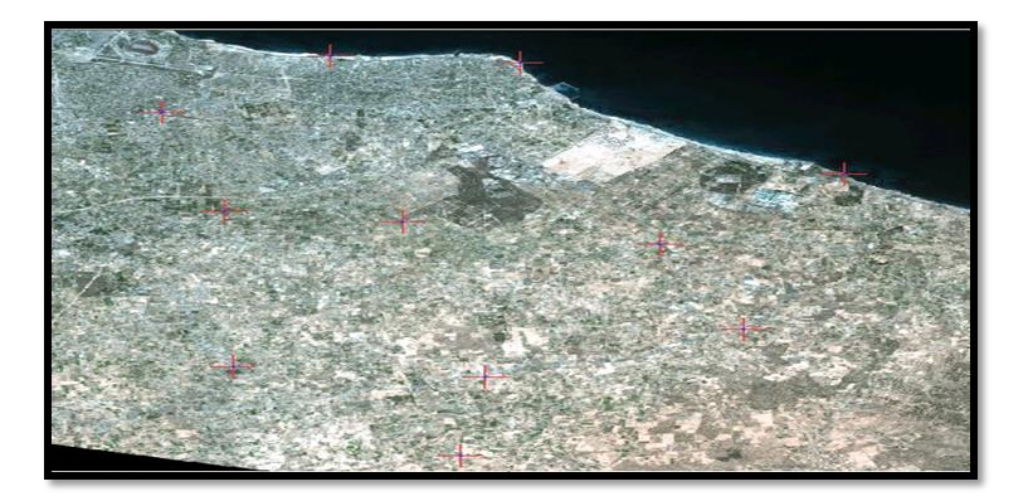

المصدر من عمل الباحثان استنادا على المرئية الفضائية)-5SPOT )لسنة 2010

#### **استقطاع المرئية**

في هذه المرحلة تم استقطاع منطقة الدراسة )تاجوراء( بواسطة برنامج)ArcGIS9.3- )و برمجية )ErdasImaging )عن طريق )Shapefile )المحدد للمنطقة من المرئية الفضائية المصححة هندسياً وذلك حسب الإحداثيات الجغرافية التي تغطي منطقة الدراسة الواقعة بين خطي طول )ʺ:00ʹ13°:30( و)ʺ29ʹ13°:14( شرقا ودائرتي عرض )ʺ:10ʹ32°:42( و)ʺ:23ʹ32°:54( شماال، وتوضيح كيفية الحصول على )AOI )وهي اختصار لكلمة )Interest Of Area )ألن المرئية الفضائية المستخدمة تغطي مساحة أكبر من منطقة الدراسة حوالي (60 ×60 كم<sup>2</sup>) ولذا أجريت هذه العملية لتقليل من حجم البيانات والوقت المستهلك في عمليات المعالجة والتصنيف والتركيز على الغابات في المنطقة كما هو موضح في الشكل (3) لتسهيل إجراء المعالجة النهائية واستخلاص

المعلومات من الغابات ومعرفة مدى التغير الحاصل في مساحتها خالل السنوات الماضية وتم استقطاع المرئية الفضائية بهذا الشكل لعدة اسباب ومنها

- .1 إن الجزء الشرقي لمنطقة الدراسة تم استقطاعه بشكل مائل بسبب نهاية التغطية للمرئية لسنة 1992م ولضمان استخدام المرئيات الثالث بنفس االستقطاع.
- .1 بسبب تركز الغابات في هذه المنطقة بشكل كبير حسب القراءة المبدئية للمرئية الفضائية لمنطقة الدراسة سنة 1992م.
	- **.2 شكل )3( استقطاع المر ئية القمر االصطناعي )SPOT5 )لمنطقة الدراسة**

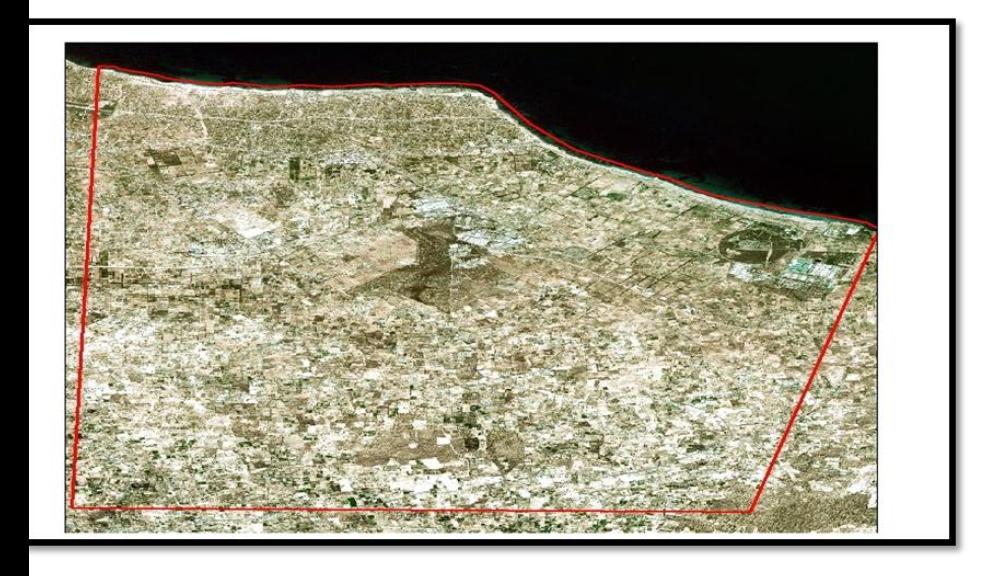

المصدر عمل الباحثان استنادا على مرئية القمر االصطناعي)SPOT5- )سنة 2004

**تحسين التباين في المرئيات الفضائية**

الهدف من تحسين المرئية هو عملية إعادة توزيع القيم الراديومترية لعناصر المرئية لتظهر قدر أكبـــر من تفاصيل الظواهر الجغرافية ليسهل تمييزها والتعرف عليها بصرياً، ويجب التأكـيد على أنه يصعب تمــييز الظواهر الجغرافية الصغيرة على المرئية الفضائية وكذلك

- الظواهر التي تكون فيها الفروق الطيفية والراديومترية بسيطة، ويمكن تقسيم طرق تحسين المرئيات إلى عدة أنواع رئيسية: -1 توسيع قيم البيانات لزيادة التباين في المرئية كما هو موضح في الشكل )4( قبل وبعد تحسين التباين. -2 عرض المرئيات باأللوان والتي تتضمن طريقة مركب األلوان الرئيسية "األزرق والأخضــر والأحمر وطريقة عرض الألوان بنظام شدة وتدرج وتشبع اللون وطريقة تحسين الألوان في النطاقات عالية الارتباط. -3 لترشيح المكاني وطريقة دمج المرئيات لتحسين الدقة المكانية. -4 نسب النطاقات "قسمة أو جمع أو طرح أو ضرب" نطاقات المرئيــــة، ومؤشرات النبـات المبنيــــــة وفقـا لمعادالت تجريبية، وتحليل المركبات الرئيسية وتمت عملية التحسين على مرئيات ))-5SPOT ومطابقتهما لتجعل المعالم الموجودة في المرئية واضحة مما يسهل عملية التفسير.
	- **شكل )4( تحسين التباين في المرئية الفضائية )SPOT5 )لسنة 1992م قبل عملية التحسين**

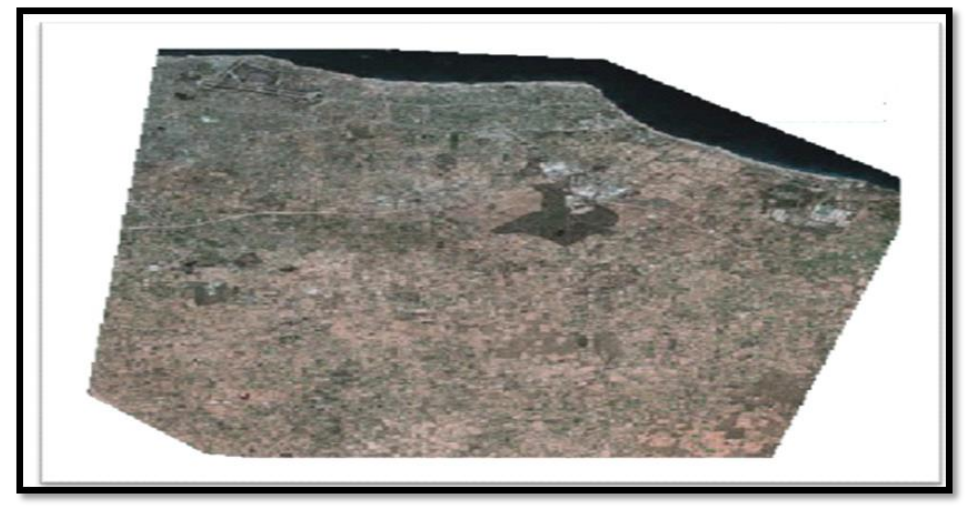

## **بعد عملية التحسين**

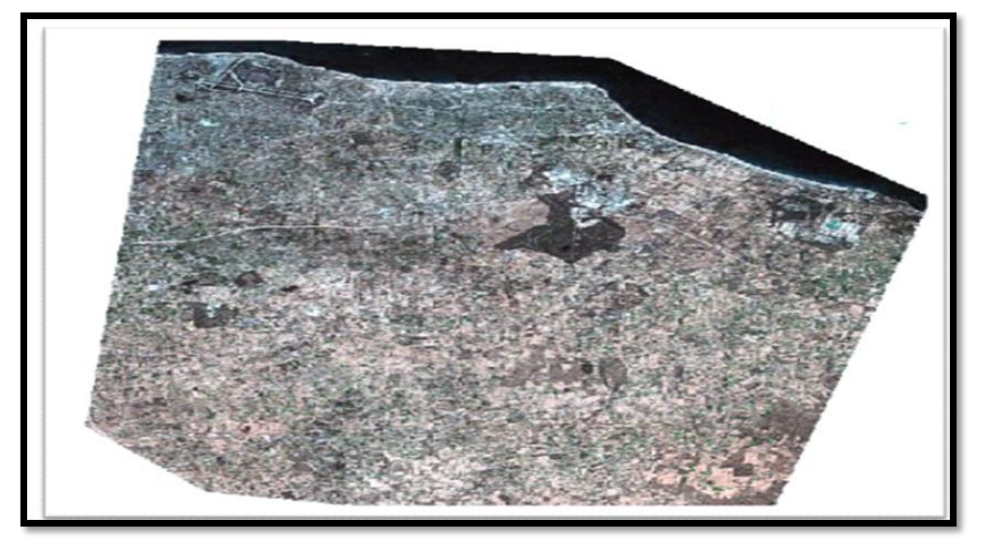

المصدر عمل الباحثان استنادا على مرئية قمر االصطناعي )SPOT5- )لسنة 2010م باستخدام برمجية)ArcGIS).

في هذه الدراسة تم استخدام الطريقة المتمثلة في التساوي الهستوغرامي لحساب عدد نقاط )Pixels )المكونة لكل صف من صفوف الهستوغرام ويعرف هذا الرقم باسم|) Target Pixel Of Number )ويتم حساب العدد الكلي للنقط بقسمة عدد النقاط األساسية على عدد الصفوف وهو يساوي 256 لون عادة (من المعروف إن برامج الكمبيوتر الخاصة بتفسير بيانات الأقمار الاصطناعية يمكن لها إظهار 256 لون في (8bit) علما بأن العين البشرية لا تستطيع تمييز أكثر من  $(16)$  لون) $\left( ^1\right)$ وإن عملية تحسين التباين في المرئية الفضائية من خلال زيادة الفروق بين الصفوف (Spectral Classes) التي يتم التعبير عنها باالختالفات اللونية لتصبح المرئية أكثر قابلية للرؤية والتفسير البصري وذلك عن طريق توسيع القيم الرقمية للبيانات الأساسية الواقعة بين القيم (0–255) من

<sup>1</sup> - عبدالفتاح صديق عبدهللا، أسس الصور الجوية واالستشعار عن بعد، الطبعة االولى، مكتبة الرشد مصر.2005.

أجل الحصول على أكبر قدر من المعلومات وسهولة التعرف عليها ومن أهم التصنيفات المنتجة في هذه المعالجة .

.1بسط التباين الخطي Contrast Linear.

.1 ترشيح المرئية Filtering Image.

وبهاتين الطريقتين يتم تعديل قيم الخاليا في المرئية األصلية بشكل أفضل.

# .**المسح الميداني**

تحتاج الدراسات التطبيقية و خاصة الجغرافية والبيئية، إلى دراسات ميدانية خاصة في حالة االعتماد على المرئيات الفضائية والصور الجوية، وذلك العتماد جزء كبير من تفسيرها على عنصر التدقيق الميداني وخاصة إذا تداخلت البيانات أو كانت ترجع إلى تاريخ يسبق وقت إجراء الدراسة، كما يحدث في الغالب في المرئيات الفضائية التي تعود إلى أعوام تسبق وقت الدراسة، لذلك فمن الضروري االعتماد على المسح الميداني بغرض التحديث والتدقيق في صحة البيانات التي تحتويها المرئية الفضائية.

ويشكل نظام التموقع العالمي )GPS )**أ**حد الوسائل الحديثة التي تعتمد عليها المسوحات الميدانية المعاصرة وألهمية المسح الميداني تم تسجيل بيانات لمنطقة الدراسة كمرحلة تسبق عملية التصنيف للتعرف على المعالم الأرضية الموجودة في منطقة الدراسة والتي كان من أبرزها التعرف على أماكن الغطاء الغابي وتحديد انتشاره وأخذ عينات لمواقع اختيار هذه الغابات كمرجع الستخدامها في عملية التصنيف الحقا، وتم في هذه المرحلة استخدام )GPS )وأخد )11( نقطة تغطي منطقة الدراسة.

**تصنيف المرئيات الفضائية**

يعرف تصنيف المرئية بأنه عملية تقسيم المرئية الفضائية إلى عدد من األقاليم الجغرافية

وفقا لتجــــــــانس أطياف الظواهر الجغرافية و استخدامات األرض فيها، وعليه فإن التصنيف عبارة عن عملية آليه لتحويل المرئية الفضائية إلى خريطة موضوعية مثل استخدام األراضي أو تحديد الغطاء النباتي.... وغيرها، وهناك طريقتين لتصنيف المرئية الفضائية متعددة الأطياف التي تتكون من نطاقين أو أكثر هما التصنيف المراقب "الموجة" والتصنيف غير المراقب "غير الموجة".

تزداد دقة التصنيف بشكل عام بزيادة النطاقات المستخدمة فيه، مع مالحظة أن زيادة النطاقات المستخدمة في التصنيف يؤدي أيضا إلى زيادة الوقت المطلوب إلكمال العملية الرياضية له، والفرق الرئيسي بين الطريقتين هي أن التصنيف المراقب يبنى على معلومات حقيقية عن الظواهر الجغرافية التي تعطى للبرنامج المستخدم مسبقا، في حين أن التصنيف الغير مراقب يتم تبعا لمعادالت رياضية تحدد تجمعات فئات التصنيف وذلك وفقا للعالقات بين القيم الرقمية لنطاقات المرئية.

الهدف العام من تصنيف المرئيات هو تجميع الخاليا الموجودة في المرئية بصورة آلية في أصناف من غطاءات الأرض، بمعنى أن جميع الخلايا ذات الخصائص الانعكاسية الطيفية المتداد الظاهرة الجغرافية تكون في مجموعة واحدة، وتعتمد دقة إنتاج الخرائط على دقة عملية التصنيف.

#### **التصنيف الموجه**

بعد القيام بالزيارة الميدانية لمنطقة الدراسة كمرحلة أولى لعملية تصنيف الغطاء الغابي للمرئيات الثالثة يمكن تلخيص المراحل على النحو التالي: -

.1 اختيار مناطق التدريب وهي عبارة عن عينات صغيره تمثل أنماط الغطاء الغابي، وذلك بدراسة العلاقة بين القيم الرقمية والأصناف المستهدفة ضمن المجال الكهرومغناطيسي الواحد وتوقيعها على المرئية الفضائية.

.2 حساب المرئيات الفضائية ومناطق التدريب لألصناف المستهدفة إحصائيا.

- .3 االعتماد في عملية التصنيف الموجه لبيانات المرئية للقمر االصطناعي )SPOT5- ) لمنطقة الدراسة على خريطة احتمالية )Classifier Likehood Maximum ) كإحدى أساليب التصنيف (Supervised Classification ويعود السبب في ذلك إلى دقة تصنيف الخاليا في هذا األسلوب عن غيره من أساليب التصنيف الموجه، ويعتبر هذا األسلوب أكثر أساليب التصنيف دقه العتماده على المتجه الوسطي )Vector Mean )ومصفوفة التغاير داخل مجموعات مناطق التدريب.
- .4 تصنيف مرئيات القمر االصطناعي سبوت للسنوات 1992م 2004-م2010- كل منهم على حدى باستخدام برنامج ERDASIMAGING وتم الحصول على 6 اصناف للغطاء الأرضي هي أراضي زراعية بعلية – اراضي زراعية مروية – أراضي جرداء-أراضي مراعي-أراضي غير مصنفة-أراضي غابات حيث تم دمج الغطاء الأرضي في منطقة الدراسة، وتم التركيز على الغطاء الغابي والتغير الحاصل في مساحة الغابات، باستخدام أسلوب (Change Detection).
- .5 القيام بعملية التطابق التي تعتبر من العمليات الهامه للمقارنة الخرائطية ) Map Comparison )التي يستفاد منها في دراسة العالقات المكانية بين الظواهر في مراحل زمنية مختلفة، وهي نقطة البداية التي تنطلق منها عمليات تحليل البيانات، ويعني تطابق الخرائط تجميع بيانات من خريطتين أو أكثر إلنتاج بيانات جديدة أو خريطة جديدة تكون محصلة عملية التطابق الدالة على مدى تداخل أو تقاطع الظاهرات واتجاهات التغير المكاني لها واستبدال مواقعها، مما يسهل فهم العوامل المؤثرة في توزيع الظاهرات وتغييرها المكاني على حساب ظاهرات أخرى، أو مدى استقاللها عنها، ومدى تطور توزيع الظاهرة عبر الزمن والذي يبين مساحات التغير في الغطاء الغابي للسنو ات 1992م2004-م2010-م**.**

.6 وضع نتائج مساحات الغطاء الغابي لجميع فترات سنوات الدراسة والفروقات بينها وحساب نسبة التغير الحاصل فيها في جدول وأشكال توضيحيه مناسبه، كما هو موضح بالشكل رقم (5) والشكل (6) والشكل (7) والشكل (8) والشكل (9).

**شكل )5( مساحة الغطاء الغابي حسب تصنيف المرئية )SPOT4- )سنة 1992م**

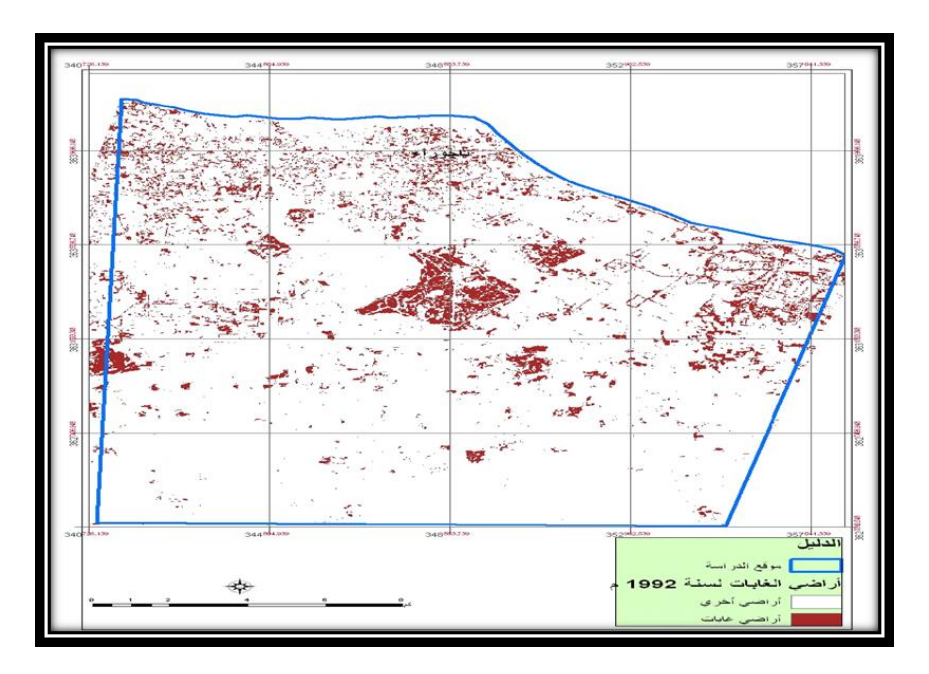

**شكل )6( مساة الغطاء الغابي حسب تصنيف المرئية SPOT5- ))سنة 2004م**.

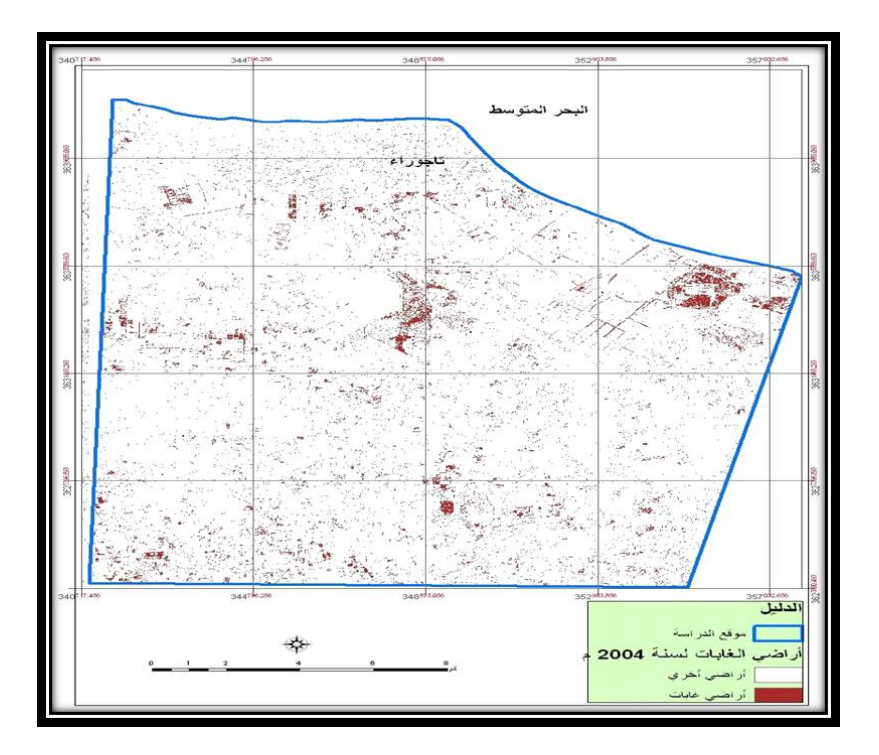

باستخدام برنامج )-9.3ArcGIS )وعن طريق األمر)Calculator Raster )الموجود في قائمة )BOX TOOL )تم الحصول على الخريطة )8( من خالل طرح خريطة الغطاء الغابي المتحصل عليها من مرئية القمر االصطناعي سنة 1992م من خريطة الغطاء الغابي المتحصل عليها من مرئية القمر االصطناعي سنة 2004 م تم الحصول على خرطة جديده والمتمثلة باللون األحمر، وطرح خريطة الغطاء الغابي المتحصل عليها في مرئية القمر االصطناعي سنة 2004م من خريطة الغطاء الغابي الموجودة في مرئية القمر االصطناعي سنة 2010م ، و تم الحصول على خريطة جديده والمتمثلة باللون الأزرق كما موضح في الشكل (7) ونستنتج من هذه الخريطة بأنه يوجد اختالف في مساحات الغطاء الغابي من سنة 1992م إلى سنة 2010م حيث كانت مساحة الغطاء الغابي في سنة 1992م )1357.10(هكتار، في حين أصبحت في سنة 2004م )1082.30(، وتضاءلت مساحاتها في سنة 2010م )819.6( هكتار وهذا يعني بأن المنطقة تعاني من نقص مضطرد في الغطاء الغابي وبنسب كبيرة كما هو موضح في الجدول (4.4).

**شكل)7( مساحة الغطاء الغابي حسب تصنيف المرئية )-5 )SPOTسنة 2010م**

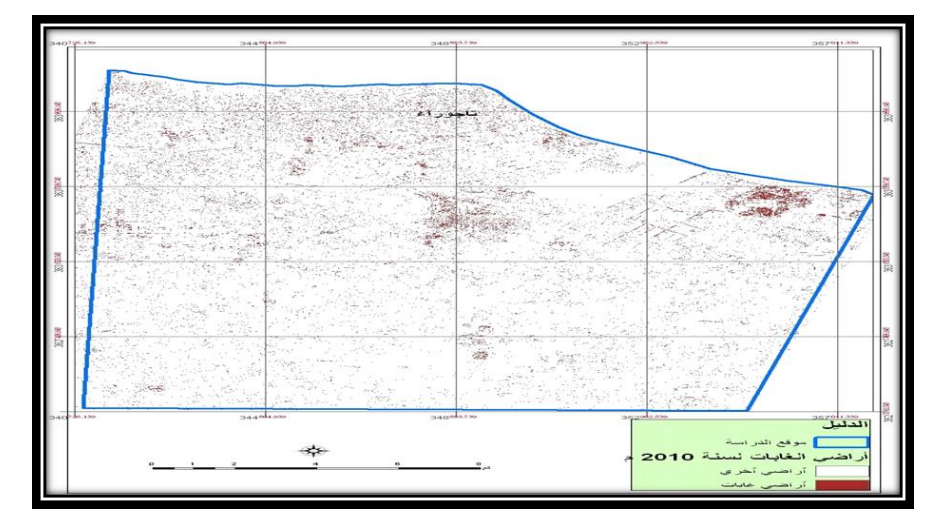

**شكل )8( طريقة الحصول على التغير في مساحات الغابات**

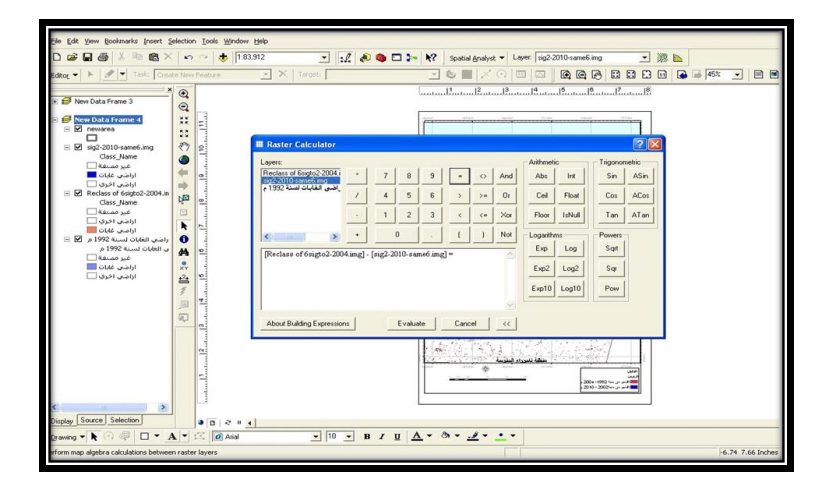

المصدر عمل الباحثان بواسطة برنامج)ArcGis9.3)

# **شكل)9( التغير الحاصل في مساحات الغطاء الغابي للمرئيات في السنوات المختلفة 1992م2004-م2010-م**

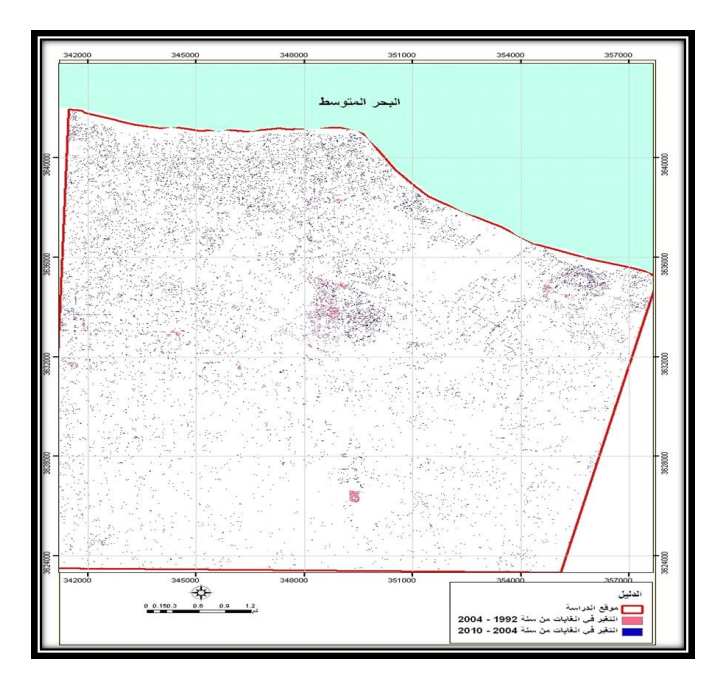

**الجدول )1( مساحات أصناف الغطاء األرضي ونسبة التغير خالل السنوات 1992م – 2004م -2010م**

**التصنيف المساحة المساحة المساحة التغير بين-1992 التغير بين-2004 التغير بين-1992 1992 2004 2010 2004 2010 2010**

**المساحة نسبة المساحة نسبة المساحة نسبة التغير التغير التير**

**أراضي %65 -537.5 %32 -262.7 %25 -274.8 819.6 1082.30 1357.10 غابات**

**أراضي %2.25 537.5 %1.10 272.7 %1.16 274.8 24050.9 23788.4 23513.4 أخرى**

**المجموع 24870.5 24870.5 24870.5**

المصدر عمل الباحثان استنادا على مرئيات الأقمار الاصطناعية التي تم استنتاجها بواسطة برنامج IMAGINE ERDAS . **نتائج الدراسة.**

ومن خلال الشكل (9) والجدول (1) اللذان يوضحان النتائج النهائية وتم من خلالهما التوصل إلى التغير في مساحات الغطاء الغابي على مدى ثمانية عشر سنة.

اتضح من دراسة وتحليل صور األقمار االصطناعية، بأن منطقة الدراسة تعاني من تدهور بيئي يتمثل في انحسار الغطاء الغابي حيث تناقص من سنة 1992 م الى سنة 2004م إلى ((274.8 هكتار ومن سنة 2004 م إلى سنة 2010 م الى ) 262.7 )

هكتار وازدادت من سنة 1992 إلى سنة 2010 ) 537.5 ) هكتار.

أما سبب ذلك التناقص يرى الباحثان أن هناك مجموعة من العوامل اشتركت في هذا التناقص منها ما هو طبيعي مثل تناقص معدالت االمطار وارتفاع درجات الحرارة، ومنها ما هو بشري كاالحتطاب الجائر وكذلك الرعي الغير منظم وكذلك الزحف العمراني الذي أصبح نشاهده رؤى العين على حساب الأراضي الزراعية والغابات.

#### **التوصيات**

من خالل ما سبق فقد توصل الباحثان إلى مجموعة من التوصيات التي من شأنها التخفيف من التناقص الحاد في هذا الغطاء الغابي لو اخذت من قبل المسؤولين بعين االعتبار وبمحمل الجد ومنها:

- .1 تفعيل القوانين التي تهدف إلى حماية الغطاء الغابي ووضع عقوبات رادعة للمخالفين سواء بقطع األشجار او الرعي الجائر او االحتطاب.
- .2 المساهمة في وضع برامج ثقافية تعمل على زيادة وعي السكان بأهمية هذا المورد.
- .3 محاولة وضع حد للزحف العمراني االفقي وتشجيع البناء الرأسي لما فيه من تقليل التكاليف على الدولة.
	- .4 تنظيم حمالت تشجير بصفة دورية ودائمة ومراقبة األشجار واالهتمام بها.
- .5 تشجيع الباحثين على استخدام التقنيات الحديثة في مجال مراقبة الغطاء النباتي بشكل عام.

# **قائمة المصادر و المراجع**

.1 المركز الليبي لالستشعار عن بعد، طرابلس، ليبيا 2010 م.

- 2. انور عبد الله سيالة، مبادى المساحة الجوية، الهيئة القومية للبحث العلمي، وزارة التعليم العالي، ليبيا، ،1995 ص.147
	- .3 عبد الرحيم اللولو، موجز عن االستشعار عن بعد ومعالجة الصور الفضائية الجمهورية العربية السورية هيئة االستشعار عن بعد السورية.
	- 4. عبد الفتاح صديق عبد الله، أسس الصور الجوية والاستشعار عن بعد، الطبعة االولى، مكتبة الرشد، مصر.2005.
		- 5. رضاء عبد الله سالم، استخدام تقنبة الاستشعار عن بعد في دراسة انحسار الغابات حول مدينة طرابلس، االكاديمية الليبية، مدرسة العلوم األساسية، قسم علوم الأرض، 2015.
- .6 طارق العاني، الغطاء النباتي في المناطق الجافة وشبه الجافة في العراق ودور الحماية في الحفاظ على التنوع النباتي، المؤتمر الدولي الثاني للموارد المائية والبيئة الجافة، بحث منشور، .2006
- .7 -مصطفى الهادي جحا، حصر ومراقبة الغابات باستخدام تقنيات االستشعار عن بعد ونظم المعلومات الجغرافية التجربة الليبية لمكافحة التصحر، المثلث الرملي القره بولي، مركز البيروني لالستشعار عن بعد، طرابلس، ليبيا، .2010